## **Unterstützungserklärung zur Landesrahmenvereinbarung im Freistaat Sachsen**

## Bezeichnung, Anschrift der Einrichtung / Organisation

erklärt im Sinne von § 20f Abs. 2 Satz 1 Ziffer 6 SGB V und auf Basis von § 2 Abs. 3 der Landesrahmenvereinbarung für den Freistaat Sachsen (LRV), die LRV zu unter- stützen und an der Umsetzung von Gesundheitsförderung und gesundheitlicher Prävention auf Basis der LRV mitzuwirken.

I. Die unterstützende Einrichtung / Organisation hat sich an folgenden Aktivitäten in der Gesundheitsförderung und / oder der gesundheitlichen Prävention beteiligt bzw. beteiligt sich zur Zeit:

II. Die unterstützende Einrichtung / Organisation ist organisiert (bitte Erläuterung):

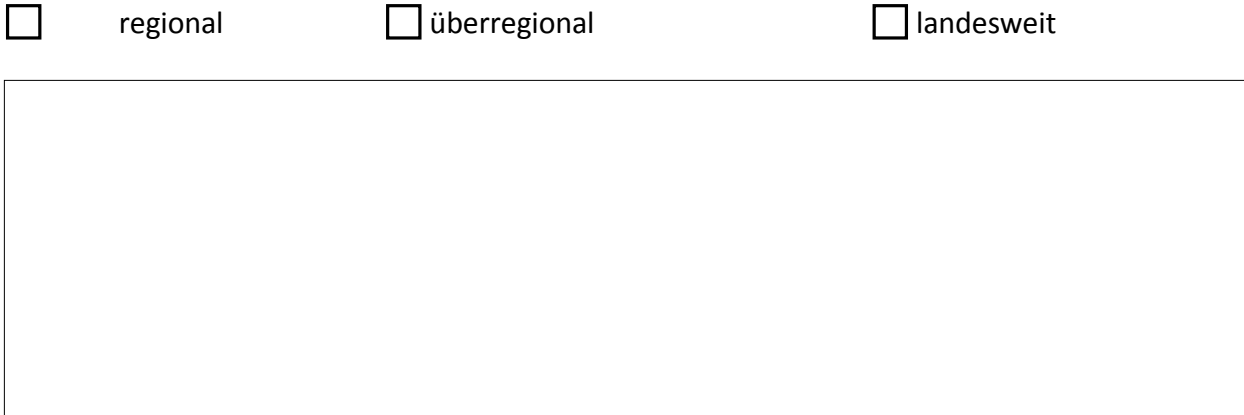

III. Die unterstützende Einrichtung / Organisation ist politisch unabhängig:

IV. Die Unterstützung der LRV Sachsen erfolgt in materieller oder immaterieller Hinsicht vorrangig in folgenden Zielbereichen und Handlungsfeldern (§ 3 LRV; konzeptionelle Darstellung, bis fünf Seiten maximal; Änderungen möglich):

Über die Annahme der Unterstützungserklärung entscheidet das Steuerungsgremium der Landesrahmenvereinbarung. Die Unterstützung kann jederzeit gegenüber dem Steuerungsgremium widerrufen werden. Die Unterstützung kann durch das Steuerungsgremium widerrufen werden, wenn die Einrichtung / Organisation den Zusicherungen nach den Punkten II – IV nicht mehr gerecht wird.

Die Unterstützungserklärung ist an die Geschäftsstelle der LRV zu richten an:

## Geschäftsstelle Landesrahmenvereinbarung (LRV) Präventionsgesetz c/o Sächsische Landesvereinigung für Gesundheitsförderung e. V. Könneritzstraße 5 in 01067 Dresden

Die Einrichtung / Organisation erhält nach Zugang bei der Geschäftsstelle eine Rückmeldung.

Ort, Datum:

Unterschrift der Einrichtung / Organisation:

vertreten durch:

Name, Vorname, Funktion in der Einrichtung / bei der Organisation, Telefon, Email